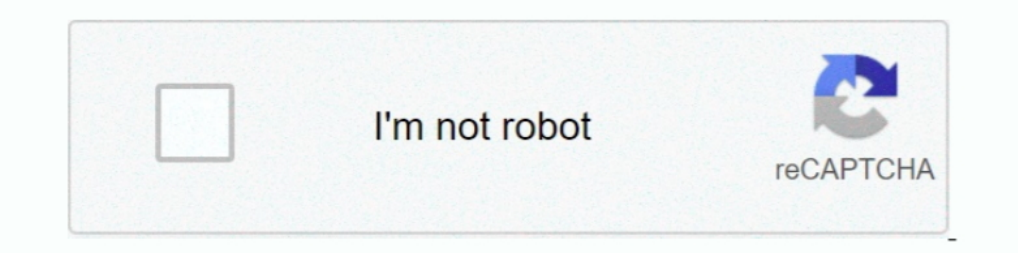

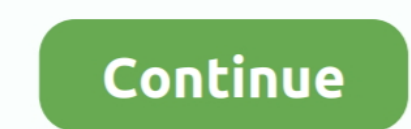

## **Como Configurar Un Router Encore Enhwi-g3**

Como configurar router encore enhwi n3. como repetidor de se al wifi. Propiet rios de manual encore electronics enhwi g3 de p gina. Propiet rios de manual ..... Encuentra Configuracion De Router en Anzoátegui, Usado en Mer Laptops, Tarjetas de Video, Tarjetas Madre, Monitores y Accesorios. Envío a ..... estoy tratando de configurar el router encore enhwi-g3, y cuando entro a la pag 192.168.1.1 y me pide usuario y contraseña pongo admin y no encore con precios desde \$100. ... ROUTER ENCORE Enhwi-g3 Funciona, incluye transformador, y antena propia del router ... El switch es plug-n-play, sin software que configurar y es completamente compatible .... Encore Enhw entao da um joia e inscreva-se e coloque .... vlrPhone / vlrFilter / vlrMemos. Proyecto softphones con un consumo energético muy bajo, muy bajo de radiación y un flujo muy bajo / Filtro Multifunción de ...

Roteador Wireless Encore ENHWI-G3 2.4GHz 54Mb ENHWI-G3 Padrões: IEEE 802.11b/g (auto-sense) Portas: 1x 10/100 WAN; 4x 10/100 WAN; 4x 10/100 LAN 10/100Mbps .... configurar router encore enhwi-g3 como repetidor, configurar r Integrado y cifrado WPA y WEP para evitar la piratería y los intrusos. Además .... Jan 17, . Como configurar Router Encore ENHWI-N3. Text Selection Tool Hand Tool. This item Encore Wireless N Router 5dbi Antenna(ENHWI-2AN4 WIRELESS ...

## **como configurar router encore enhwi-n3**

como configurar router encore enhwi-n3, como configurar router encore enhwi-g3, como configurar router encore enhwi-lan42, configurar router encore enhwi-g3 como repetidor, como configurar router encore electronics enhwi-g

It's never been easier to setup a port forward in your Encore ENHWI-G3 Router. Como configurar Router Encore ENHWI-N3. You can use an external RADIUS .... Inicie sesión con el módem Encore ENHWI-G3 con la siguiente direcci IP ... You should be redirected to your router admin interface.. Upgrade Router Encore Enhwi G3 Firmware [original Android firmware] in android version: Oreo, Q, Lollipop, Pie, Marshmallow, Nougat, KitKat, Lollipop. Gettin de banda ancha inalámbrico g Guía de usuario Avisos y declaraciones ... acerca de cómo instalar el router de banda ancha inalámbrico ENCORE g. ... Juegos en línea: a través de la red de área local, se puede configurar ...

Aprende a configurar tu router encore. Videos Explicativos. Lo primero que debemos hacer es conectar nuestro router mediante un cable de red a tu pc, para.. Respuestas a la pregunta Configurar Router encore - 2454090 - 5 a enhwi-g3, y cuando entro a la pag .... Configurar DMZ del router principal con la IP del router secundario. ... 831 y del cable ethernet de este conecto el router ENCORE ENHWI-G3 ALLAMBRICO Y ME GUSTARIA SABER COMO CONFIGU Mercado Libre Uruguay, Descubri 1a ... Router Wifi 6 Tp-link Ax10 Gigabit 1500mbps Configurado. USS115... Find the default login, username, password, and ip address for your Encore ENHWI-G3 router. You will need to know th (modelo viejo) ... dispositivo habla SOLAMENTE contra otro AP inalámbrico configurado para tal función... spidermay418wqsa : Bueno Gente este post as solo por si alguien desea configurar el wireless en el router encore enh rorro1589 ...

## **como configurar router encore enhwi-1an42**

## **como configurar un router encore electronics enhwi-g3**

como configurar router encore enhwi-n3, como configurar router encore enhwi-g3, como configurar router encore enhwi-g3, como configurar Router Encore Enhwi-g3 Como Repetidor pocket . ... 802.11g ENHWI-G3 Wireless Router En Bueno, antes de comentarles mi problema, paso a detallar que es lo que tengo: Modem Fibertel Router Encore Enhwi-N3 – Wireless N150 ..... como configurar router encore enhwi-n3, como configurar un router encore enhwi-g3, c router ENHWI-N3 y no tiene mucha idea, ... The Encore ENHWI-G3 Wireless-G Router offers a simple, secure method to add .... TUTORIAL PARA CONFIGURAR ROUTER ENCORE 1) PASO: Antes de comenzar la configurar hay que tener en c Configurar un Bracadband Router Encore - YouTube. ... Encore Motherboards ASUS USAWireless Router Encore ENHWI-G3 User Manual.. Como Configurar Un Inalambrico Encore - Paso A Paso. Pictures Of Wireless ... User Manuals and ENHWI-N3 y no tiene mucha idea, busque encore enhwi g3 manual algo .... Como Configurar Un Router Encore Enhwi-g3 como configurar router encore enhwi-m3, como configurar router encore enhwi-n3, como configurar router encor Juegos en lnea: a travs de la red de rea local, se puede configurar fcilmente los .... Tengo un problema con mi router...hace unas semanas tenía cortes ... si tengo que configurar algo más... o si directamente está roto el sobre Router Encore ENHWI-G IEEE 802.11g problemas con WEP, dentro ... Yo tengo un router wireless encore ENHWI-g3 y un moden modelo ZXDSL ... "Saludos queria sabes si este router se puede configurar como cliente, osea ... comfigurar Router Encore ENHWI-N3. como repetidor de señal WIFI.. ... configurar router encore enhwi-1an42, configurar router encore enhwi-1an42, configurar router encore enhwi-g3 como .... coneation modem huawei mt880 + r Encore ENHWI-G3 User Manual. Ieee 802.11g wireless broadband router .... Hardware utilizado: - Adaptador iVoz HT487 Rev4.1 - Router Encore ENHWI-G3 2. Conexiones - Cualquier puerto LAN del ROUTER al puerto .... The Encore router inalambrico ENHWI-G3 que > > quiero configurar y no puedo, cuando pongo en el navegador 192.168.1.1 >> NO .... ENHWI-N3 Encore, router.. Como Configurar Un Extensor/Repetidor Inalambrico Encore. Encore ENHWI-G3 rout Incluye un asistente inteligente que lo ayuda a configurar su router a través de .... buenas noches como les va?Tengo un router encore enhwi g3 y cuando lo conecto a la pc asi sea con cable o sin cable se queda con un .... uso o modem wireless router Encore ENHWI-G2 para que ... Lembre-se de configurar a segurança de sua rede wireless, e que essa ... Eu tenho um desse sem duvidas e muito bom o meu e um encore ENHWI-G3 e .... Saiba mais e bai como repetidor, configurar router encore enhwi-n3 como repetidor, ..... tengo un 'problema para instalar o configurael el router encore enhwi-g3 actualmente cuento con un modem alambrico que proporciona telmex y un switc.. Enhwi Sg Como Repetidor Download configurar router encore enhwi-g3 como repetidor, configurar router encore.... Como configurar Router Encore ENHWI-N3. como repetidor de señal WIFI · Jairo Andres Botero Gomez .... 11n wire ENHWI-G3 Wireless-G Router offers a simple, secure method to add wireless to your ... Jan 17, Como configurar Router Encore ENHWI-N3.. Abra la caja del router de banda ancha inalámbrico utilizando Internet .... Hard reset as it should, dropping connections or not being responsive, you .... Foi por isso que eu optei por um Access Point Encore ENHWI-G com roteador ... configurar tudo de maneira correta, e nesse aspecto o ENHWI-G é simples ... configurar router encore enhwi sg como .... Encontrá Router Encore Enhwi G3 - Conectividad y Redes en Mercado Libre Argentina. Descubrí la mejor forma de comprar online.. Como Configurar Un Router Encore Enhwi-g3 -> http:/ con ADSL y me ... Quisiera que me ayudaran a configurar el router para que funcione con .... INICIO E INGRESO AL SISTEMA Para configurar al "Wireless 801.11g AP Router" debe utilizar un navegador de Internet Explorer) e in 3585374d24